# **Usage des API Grand Public dans les applications métier openMairie 15 juin 2011 [Version 1.01]**

Ce document a pour objet de comparer les différentes possibilités juridiques et techniques d'utiliser les API de carte et de géolocalisation sur internet dans les applications « métier » d'openMairie.

L'objectif est de pouvoir géocoder (géolocaliser une adresse) et afficher des informations « métier » d'une application sur une carte au travers d'API mis à disposition par les opérateurs privés et publics, libres ou propriétaire.

Notre choix doit s'orienter vers des API :

- utilisables avec openLayers en affichage de carte
- utilisables juridiquement sans limitation y compris pour des usages commerciaux
- portables facilement et évitant les clés d'accès spécifiques

### **La mise en œuvre de fond de carte dans les applications « métier » :**

Les fonds de carte ou photos satellite sur internet sont en licence libre ou sont propriétaires. Dans ce dernier cas, leur usage est limité par la licence d'utilisation.

#### Les fonds de carte libre :

C'est principalement OSM (open street map) qui s'apparente plus à une plate forme de partage d'information. Il s'inscrit tout à fait dans la logique d'un openData en autorisant tout type d'utilisation commercial ou pas.

Mapquest est en cours d'implémentation et intègre les données d'OSM dans le cadre du rapprochement des 2 organisations : <http://open.mapquest.co.uk/>

### Les fonds de carte propriétaires :

Ces fonds de carte font l'objet de licence d'utilisation gratuite qui exclut dans la plupart des cas l'usage commercial.

Ces licences gratuites ont des usages restreints.

BING de microsoft est autorisé dans un réseau interne de collectivité (ou d'une entreprise) (licence au lien : http://www.microsoft.com/maps/assets/docs/fr-FR/terms.aspx). Il est noté que Microsoft s'autorise à tout moment à réviser les termes de sa licence. Ce qui semble le cas dans la nouvelle plate forme<http://www.microsoft.com/maps/> Suivant cette nouvelle licence, les développeurs de tous types d'organisations peuvent utiliser la plate-forme Bing Maps gratuitement, si l'utilisation se fait sans mot de passe <http://www.microsoft.com/maps/product/licensing.aspx>

« Google satellite » ne peut pas s'implémenter dans un réseau interne de collectivité (« il doit être accessible au public sans frais, sans firewall sauf phase de développement interne »). [*« (b) Public Access (No Firewall)...]* 

<http://code.google.com/intl/fr/apis/maps/terms.html>

Ce fond ne peut être utilisé que sur un site internet ouvert de collectivité.

Il est noté que google se réserve le droit de faire de la publicité et préviendra l'utilisateur dans les 90 jours.

Le fond YAHOO est accessible aux applications non commerciales.

Le fond MAPPY aux applications externes et non payantes <http://connect.mappy.com/fr/ajax/cgu>

L'IGN (Institut National Géographique) autorise les collectivités à utiliser son API « geoportail ». L'IGN en tant qu'opérateur public français est en charge du RGE, référentiel à grande échelle.

Pour contrôler les usages, il est souvent demandé ce créer une clé chiffrée par rapport à l'URL du site de l'application métier.

Yahoo demande à se que chaque application ait sa propre clé d'accès : http://info.yahoo.com/legal/us/yahoo/maps/mapsapi/mapsapi-2141.html

Mappy demande aussi la mise en œuvre d'un compte et d'une clé : <http://connect.mappy.com/fr/ajax/cgu>

De la même manière, GOOGLE demande une clé de chiffrement associé à l'URL d'un site. La clé de chiffrement se fait à l'adresse suivante : <http://code.google.com/intl/fr/apis/maps/signup.html>

De la même manière une clé est nécessaire par url pour accéder à l'API d'affichage des cartes de l'IGN. Il est demandé à l'occasion, la création d'un compte.

BING ne demande pas de clé de chiffrement.

Enfin dans certain cas, le nombre de transaction est limité avec le site serveur de carte. C'est le cas de BING qui limite à 500.000 transactions par an et par adresse IP soit environ 1400 par jour. Pour GOOGLE, l'IGN et YAHOO, le nombre de transactions est illimité pour les cartes.

D'un point de vue technique, tous les fonds libres ou propriétaire sont affichables comme une couche layers dans openLayers sauf le fond IGN qui est sur une utilisation en surcharge d'openLayers (geoPortail) au niveau de l'objet map.

Au niveau de la projection, les fonds sont en « mercator », sauf l'IGN qui est dans la projection RGF93.

De ce fait, le géoportail est à considérer comme un interface à part entière à créer si nécessaire.

## **RECAPITULATIF FOND DE CARTE**

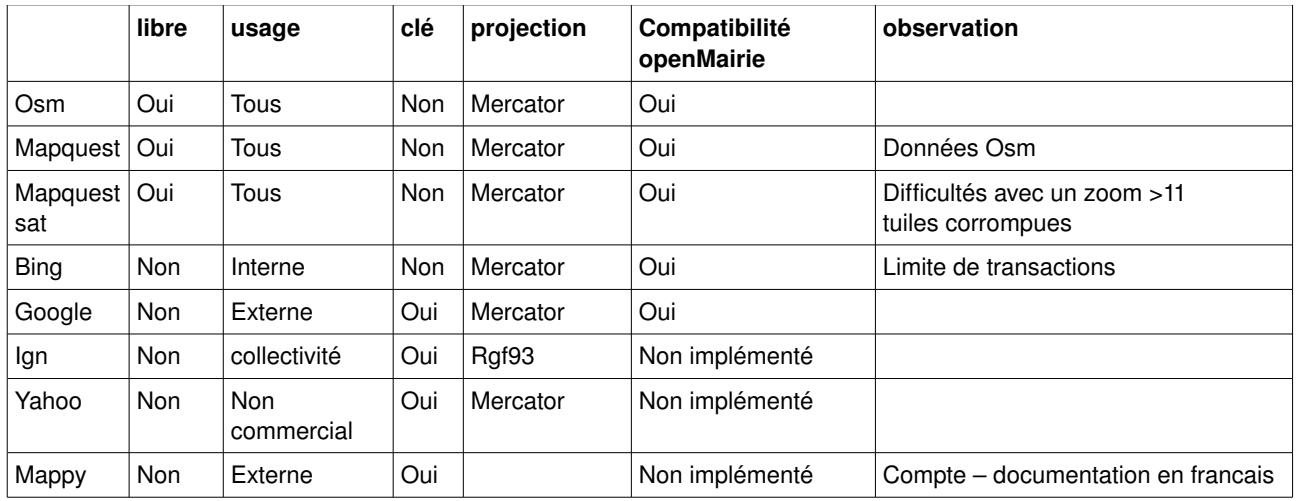

Dans les applications « métier », il a été implémenté :

- les fonds libres openStreetMap (osm), mapquest et mapquest satellite (encore très incomplet)
- le fond bing car il est facilement portable (pas de clé de chiffrement) et il est utilisable dans un réseau interne de collectivité
- le fond « google satellite » car il est d'une bonne qualité mais limité à un usage externe

## **Le géocodage :**

« Le géo codage consiste à affecter des coordonnées géographiques (longitude/latitude) à un fichier d'adresses (individus, entreprises, points d'intérêt, etc.). Les coordonnées géographiques permettent de positionner chaque adresse sur une carte numérique via un Système d'Informations Géographiques (SIG). Le géocodage est une des techniques de géolocalisation ou de géo référencement. » (wikipédia)

Il est noté que la plupart des services proposés utilisent le cadastre par projection de l'adresse depuis le centroid de la parcelle sur le filaire d'adresse.

Ceci aboutit à des écarts :

- si le filaire s'éloigne de la parcelle,
- des groupes de points s'il y a plusieurs point d'adresses sur une même parcelle,
- à un positionnement approximatif au centre de la voie si la parcelle n'a pas d'adresse numéroté comme c'est souvent le cas dans l'espace rural.

Il est proposé de pouvoir utiliser un géo codage interne ou un géocodage externe en utilisant les API des opérateurs

### géocodage interne

Les villes doivent pouvoir utiliser leur fichier d'adresse (Arles a son propre fichier) où utiliser les fichiers mis à disposition de l'IGN.

Dans le cadre du CRIGE (service géographique de la région PACA), les fichiers d'adresse de l'IGN sont proposés au format shape après une convention de mise à disposition.

En fait, l'IGN peut fournir aux collectivités le fichier d'adresse et le fichier route en projection lambert 93 pour la géolocalisation et le routage en interne.

Il est proposé la possibilité d'utiliser un fichier interne existant soit issu d'un SIG, soit sur la base du fichier adresse de l'IGN.

Cette solution paraît préférable à l'utilisation de l'API de l'IGN qui nécessite aussi une clé d'accès.

## Geocodage externe

Il est proposé d'utiliser les API de géo codage existants.

Il n'y a qu'OSM qui propose un outil de géocodage libre par contre les autres opérateurs propose une utilisation gratuite d'outil de géocodage encadré par des licences d'utilisation.

OSM propose un projet n cours mais il est quasi inexistant en France : [http://openaddresses.org](http://openaddresses.org/)

Par contre, MapQuest a initialisé plusieurs projets dans le cadre d'un travail commun avec OSM qui permet le:géocodage (ainsi que le routage et le guidage): <http://open.mapquestapi.com/nominatim/>

Ces services accessibles par API et sans clés d'accès peuvent fournir une information intéressante dans la mesure où les informations d'OSM sont complétées. (A Arles, il y a pratiquement aucun numéro de rue et seule une petite partie des rues est nommée).

### le géocodage google:

La limitation est de 2500 requêtes par jour pour une adresse IP.

Il est à priori possible de récupérer une latitude/longitude dans une base interne en dehors d'un traitement batch (traitement par lot) interdit explicitement dans les termes de la licence:

*« 10.1.3 Restrictions against Data Export or Copying. Par exemple, vous n'êtes pas autorisé à offrir un service de batch de géocodage qui utilise le contenu figurant dans l'API Google Maps (s)]»*

Il faut aussi considérer l'interdiction de l'utilisation de données google en dehors de carte google comme indiqué dans la licence, ce qui rend le périmètre d'utilisation assez flou: « *No Use of Content without a Google Map. (…) For example, you must not use geocodes obtained through the Service except in conjunction with a Google map, (...). »* le géocodage de YAHOO

Le géo codage de YAHOO est limité à 5000 requêtes par jour pour une adresse IP. Il nécessite un code d'accès.

Les spécificités du géocodage sont décrites dans l'adresse suivante : <http://developer.yahoo.com/maps/rest/V1/geocode.html>

## Le géocodage BING

Le service de géo codage s'appelle map points service :

http://msdn.microsoft.com/en-us/library/bb545004.aspx

<http://www.microsoft.com/maps/mappoint.aspx>

Il est interfacé avec de nombreux outils microsoft (activeX, .net, silverlight …) mais aussi il est compatible avec les outils openMairie.

Il semble ne pas y avoir de restriction autre que la limitation de 500.000 transactions par an et par adresse IP. Dans ces transactions, sont comptées aussi les accès aux cartes.

Le géocodage MAPPY nécessite une clé d'accès et est limité à 100.000 requêtes par jour.

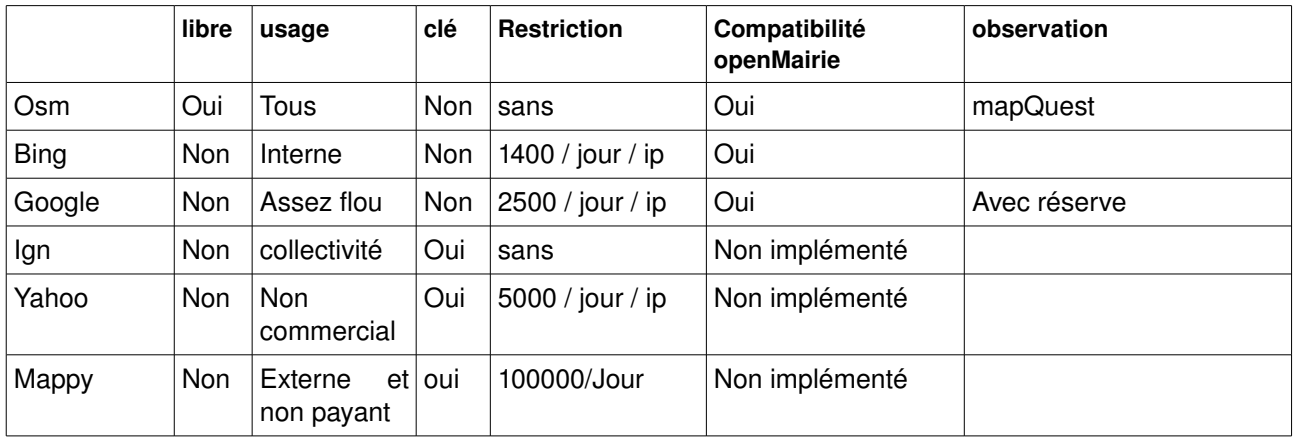

## **RECAPITULATIF GEOCODAGE**

Il a été retenu dans les applications de géocodage suivant :

- en géo codage interne : sur un fichier interne ou sur la base de l'IGN
- en géo codage externe : OSM-Mapquest, BING, GOOGLE.

### **Annexe**

**Description des fichiers shp d'adressage fourni aux collectivités par l'IGN qui peuvent permettre le géocodage ou le routage.** 

## **ADRESSE**

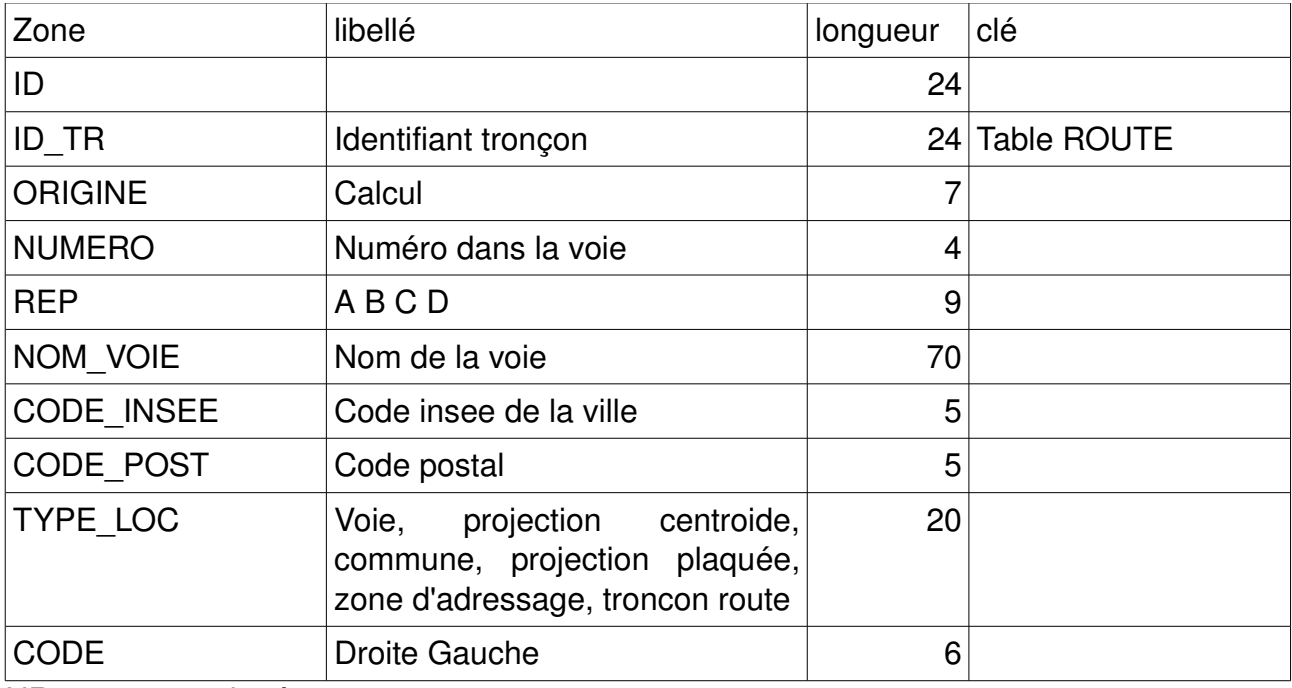

NR = non renseigné

## **ROUTE**

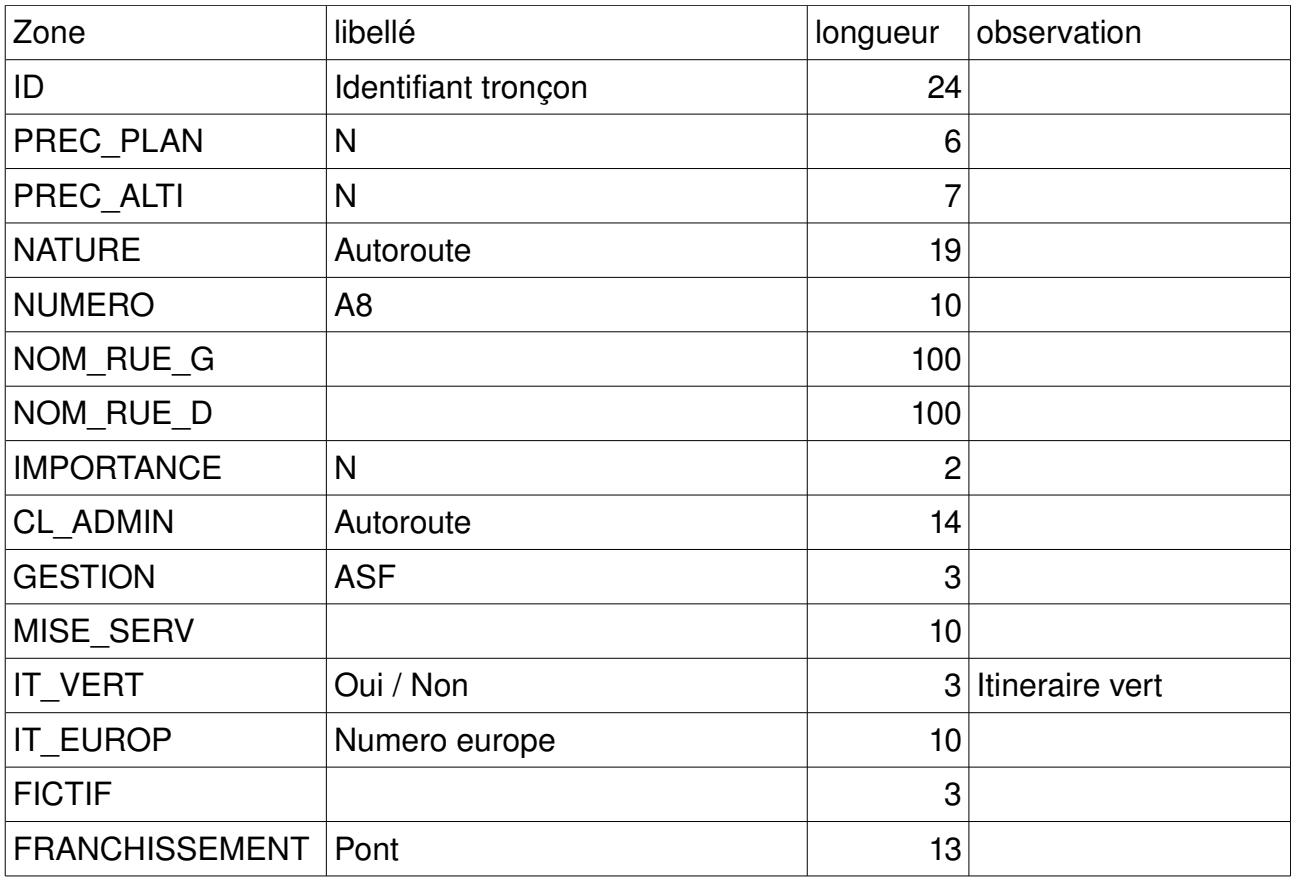

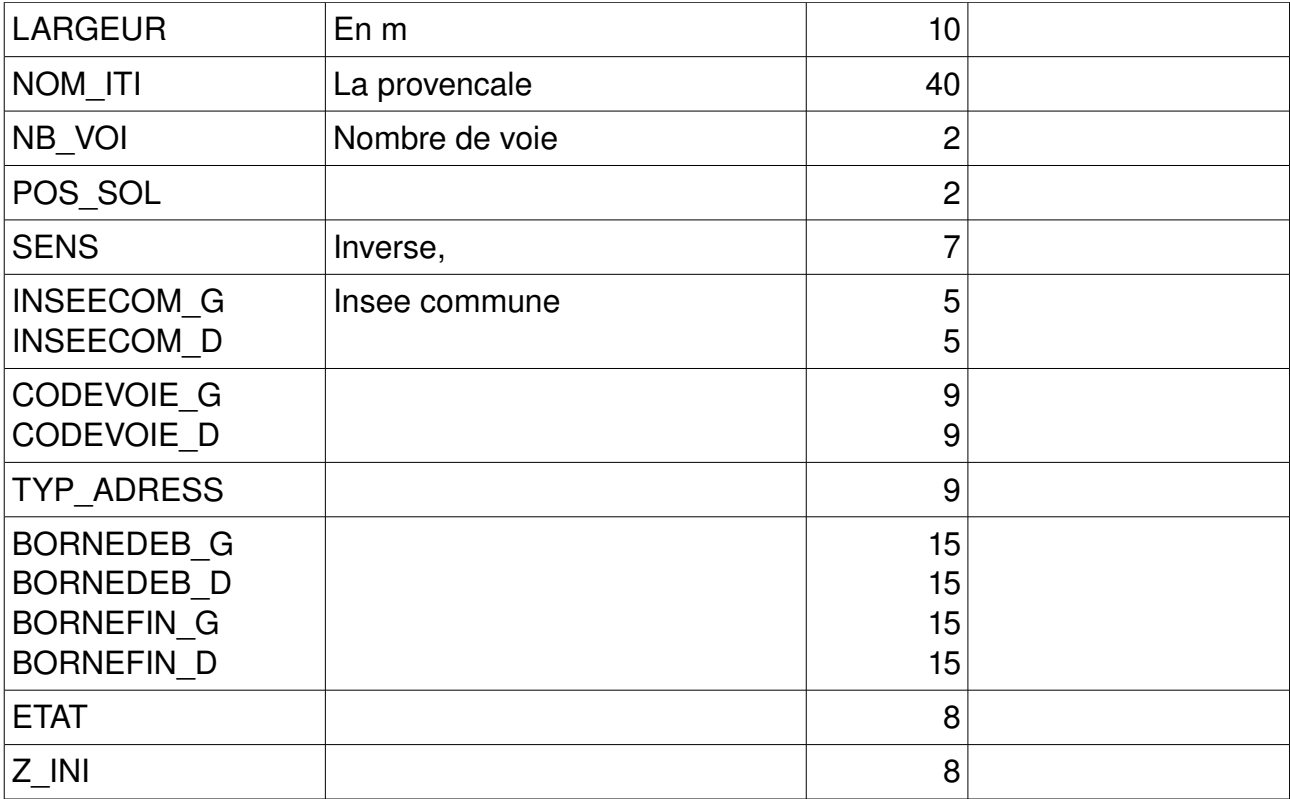